## **Le traitement thématique des contenus**

En recherche historique, il est souvent question de soutenir des réflexions ou des idées par des citations ou des paroles. Une fois le verbatim terminé, certains thèmes récurrents émergeront. Afin de traiter ces ensembles thématiques, il est suggéré d'utiliser un code de couleurs permettant d'associer différentes interventions à un groupe thématique en particulier. Par exemple, il est possible de surligner tous les passages abordant la sédentarisation des communautés d'une même couleur. Par la suite, ces ensembles thématiques peuvent être regroupés entre eux

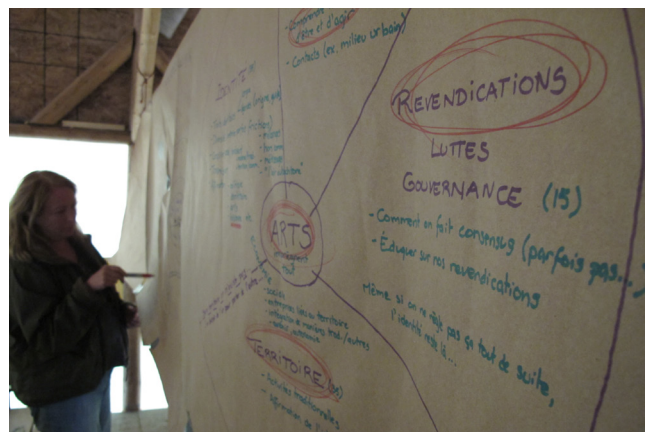

en prenant soin de bien indiquer les thèmes qui les relient entre eux.

Cette étape peut également être effectuée en même temps que le verbatim ou le résumé synthèse lorsqu'il est question de contenus audiovisuels. En utilisant un tableau où sont indiqués des codes de temps, les thématiques abordées, les personnes, les événements importants mentionnés ainsi qu'un résumé des propos, il est possible d'en arriver à un outil très pratique qui permet de rechercher rapidement des thématiques précises au travers de tous les contenus audiovisuels. Un exemple de tableau de contenus ainsi qu'une version utilisable sont disponibles pour téléchargement dans cette section.

## **Outils disponibles**

- **Miro** : Cet outil permet d'accéder à un tableau interactif sur lequel il est possible de faire des graphiques et des modélisations, d'insérer des Post-its, etc. C'est un outil très utile lors du traitement thématique de documents (notamment pour faire émerger les liens entre les thèmes qui surgissent), mais aussi lors des séances de remue-méninges en équipe, car il permet à plusieurs personnes de modifier simultanément le tableau <https://miro.com/app/dashboard/>
- **Xmind** : Xmind est un logiciel permettant la réalisation d'arborescence. C'est un outil particulièrement pratique lorsqu'il est question d'étaler vos thématiques ressorties et d'en faire ressortir les liens qui les unit. Ce logiciel peut également vous servir lorsqu'il sera temps de réfléchir à vos contenus et aux façons de les transmettre. <https://www.xmind.net/>